# **GenerateEscalationTimeHandler**

## **Beschreibung**

Durch diesen [Handler](https://wiki.tim-solutions.de/doku.php?id=software:tim:actionhandler) wird nach dem Ablauf der vorher definierten Liegezeit, der Eskalationszeitpunkt einer [Node](https://wiki.tim-solutions.de/doku.php?id=glossar#node) gesetzt. Zum Eskalationszeitpunkt wird der Wert der [Prozessvariable](https://wiki.tim-solutions.de/doku.php?id=glossar#prozessvariable) **"escalationVariable"** (Diese Variable muss vorhanden sein) ausgelesen. Dieser Wert wird als Name für eine neue [Prozessvariable](https://wiki.tim-solutions.de/doku.php?id=glossar#prozessvariable) benutzt und dessen Wert auf "escalation" gesetzt.

Tipp

Kann in Kombination mit dem [VariableDecisionHandler](https://wiki.tim-solutions.de/doku.php?id=software:tim:actionhandler:variabledecisionhandler) genutzt werden und einen Prozessweg einschlagen.

Der zugehörige Timer ist der [performEscalationForNodesTimerWithLimit](https://wiki.tim-solutions.de/doku.php?id=software:tim:timer:performescalationfornodestimerwithlimit).

#### **NodeEscalationHandler**

Der GenerateEscalationTimeHandler benutzt den NodeEscalationHandler, dieser setzt die Eskalationsvariable und schickt den Prozess weiter.

### **Klasse**

com.dooris.bpm.actionhandler.GenerateEscalationTimeHandler

## **Event Type**

node-enter

### **Action Name**

beliebig

#### **Parameter**

keine

Last<br>update:<br>2021/07/01 <sup>software:tim:actionhandler:generateescalationtimehandler https://wiki.tim-solutions.de/doku.php?id=software:tim:actionhandler:generateescalationtimehandler</sup> 09:52

#### Prozessvariable mit dem Namen escalationVariable muss vorhanden sein.

Symboleigenschaften - Contain the problem

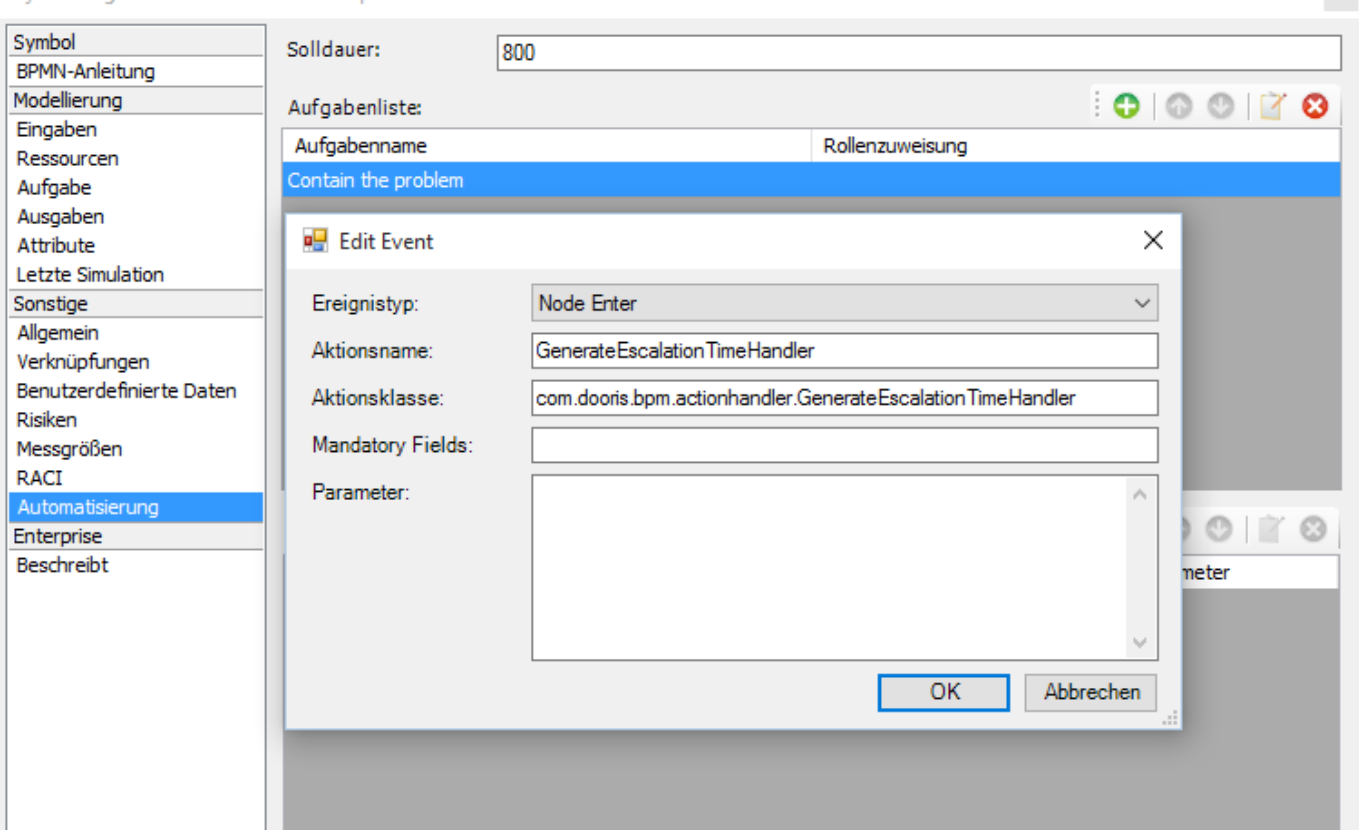

## **Abhängigkeiten**

Timer : [Eskalationstimer](https://wiki.tim-solutions.de/doku.php?id=software:tim:timer:performescalationfornodestimerwithlimit)

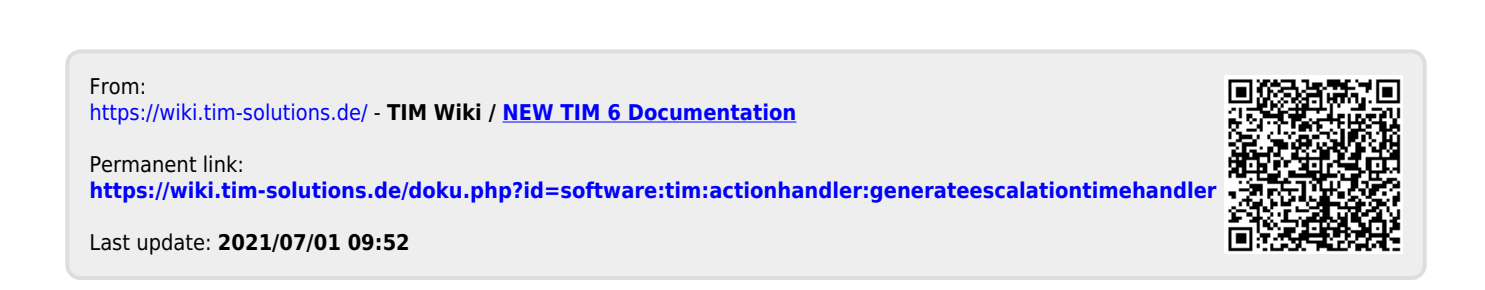